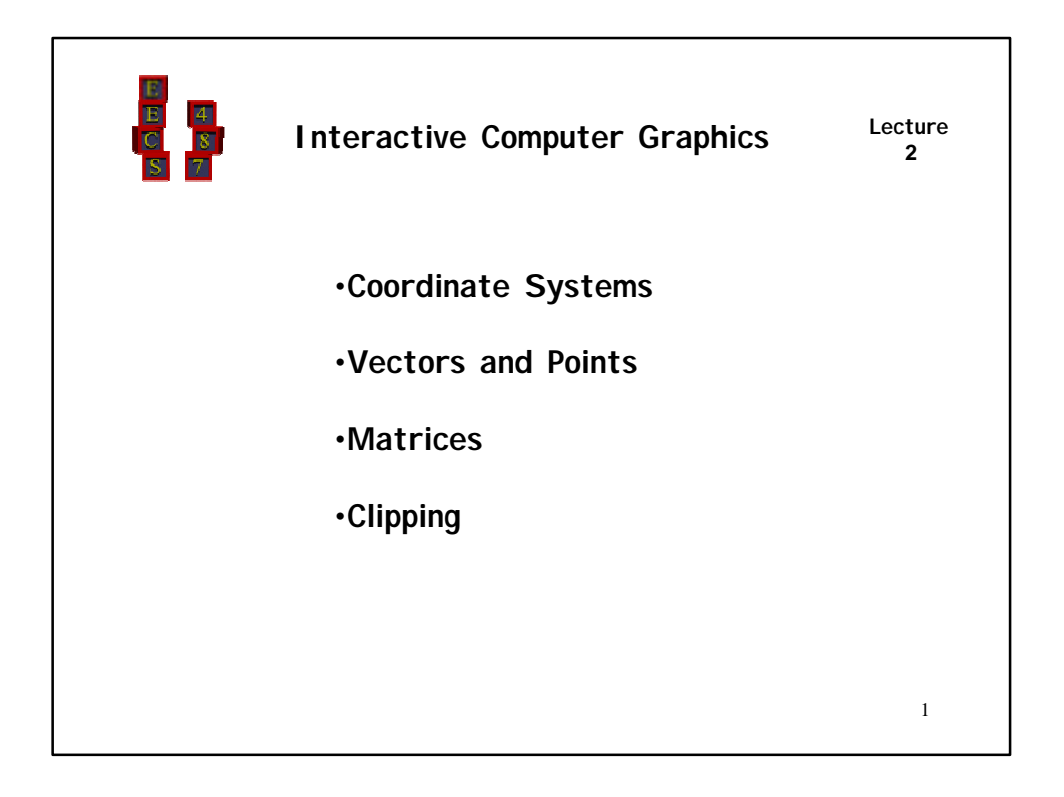

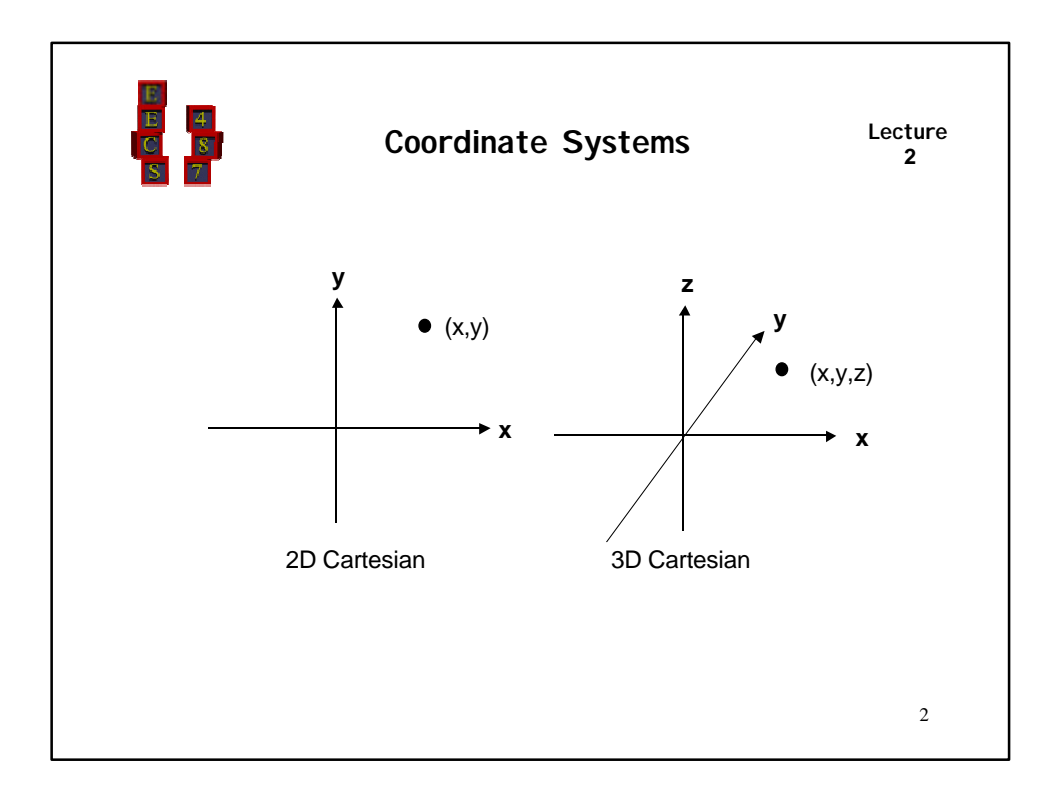

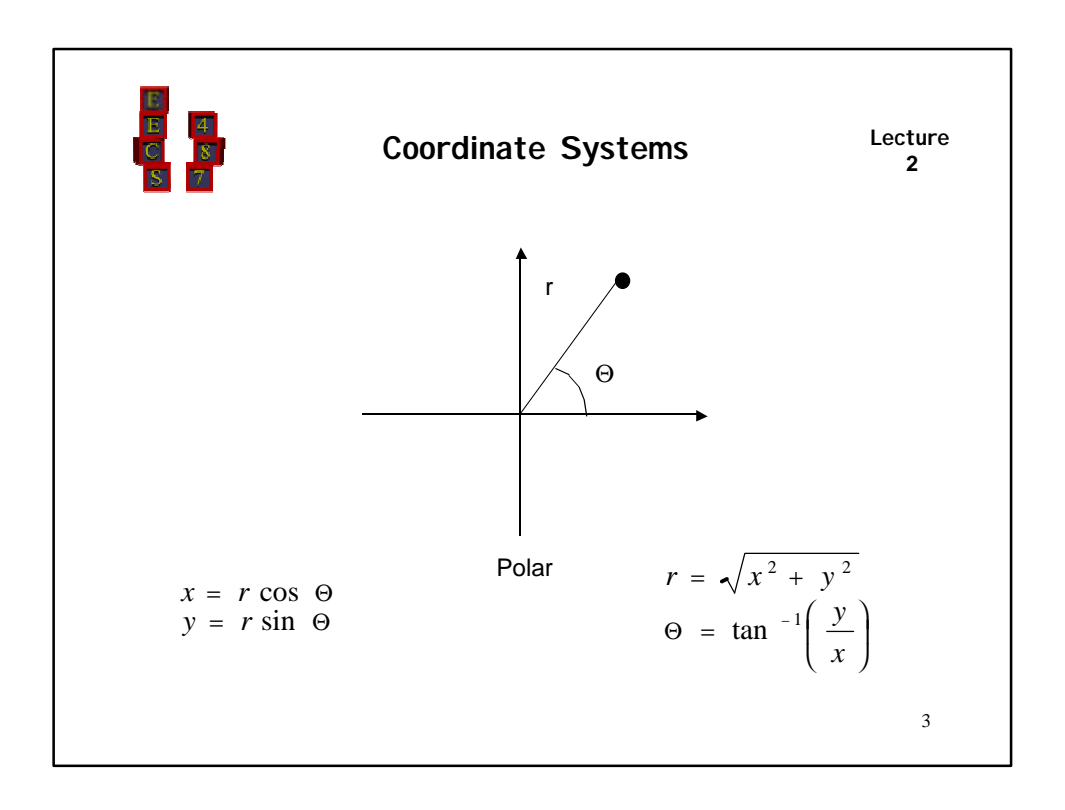

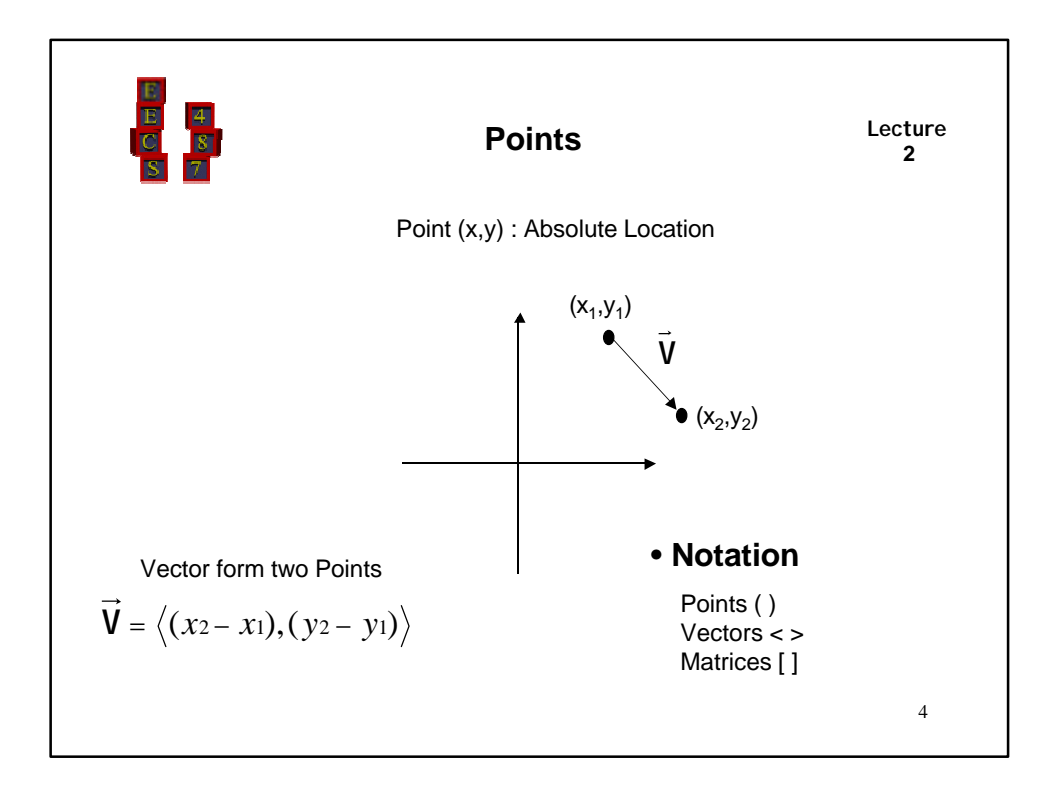

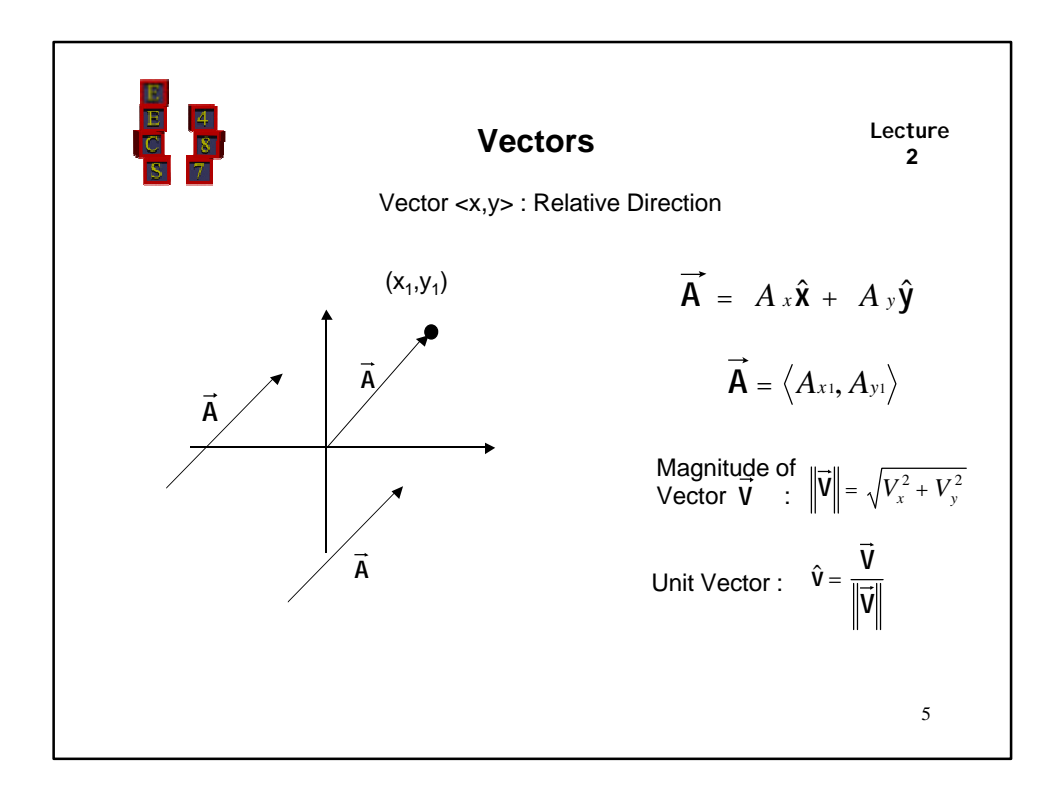

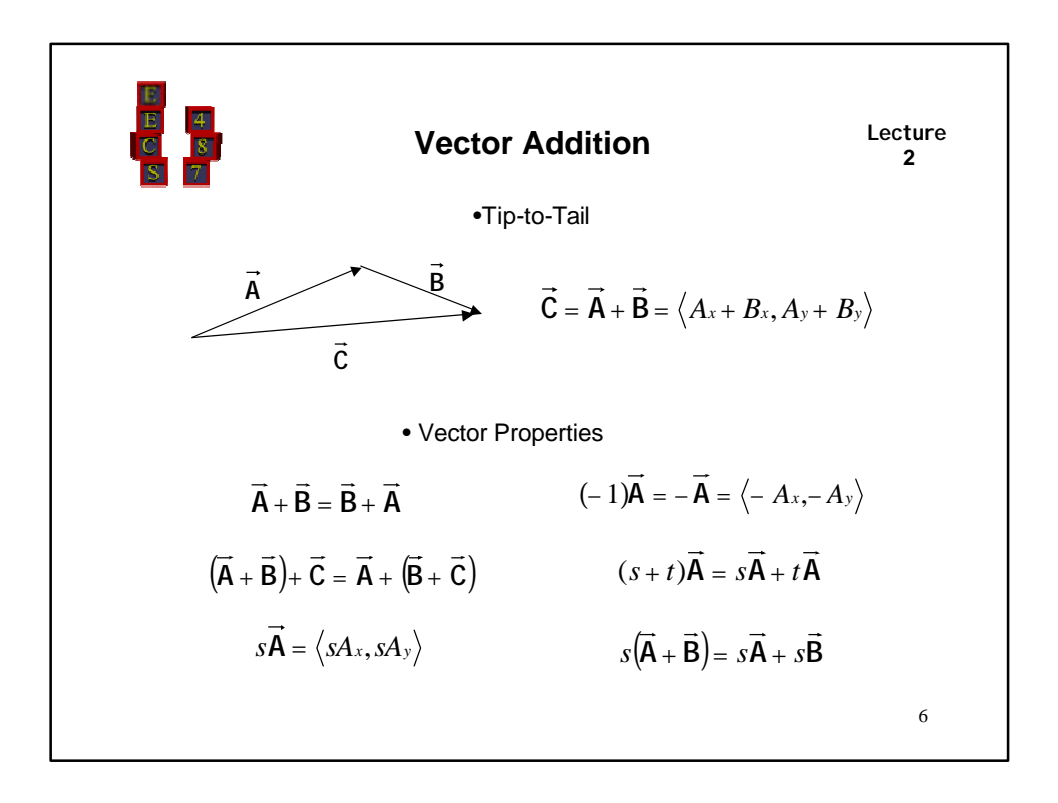

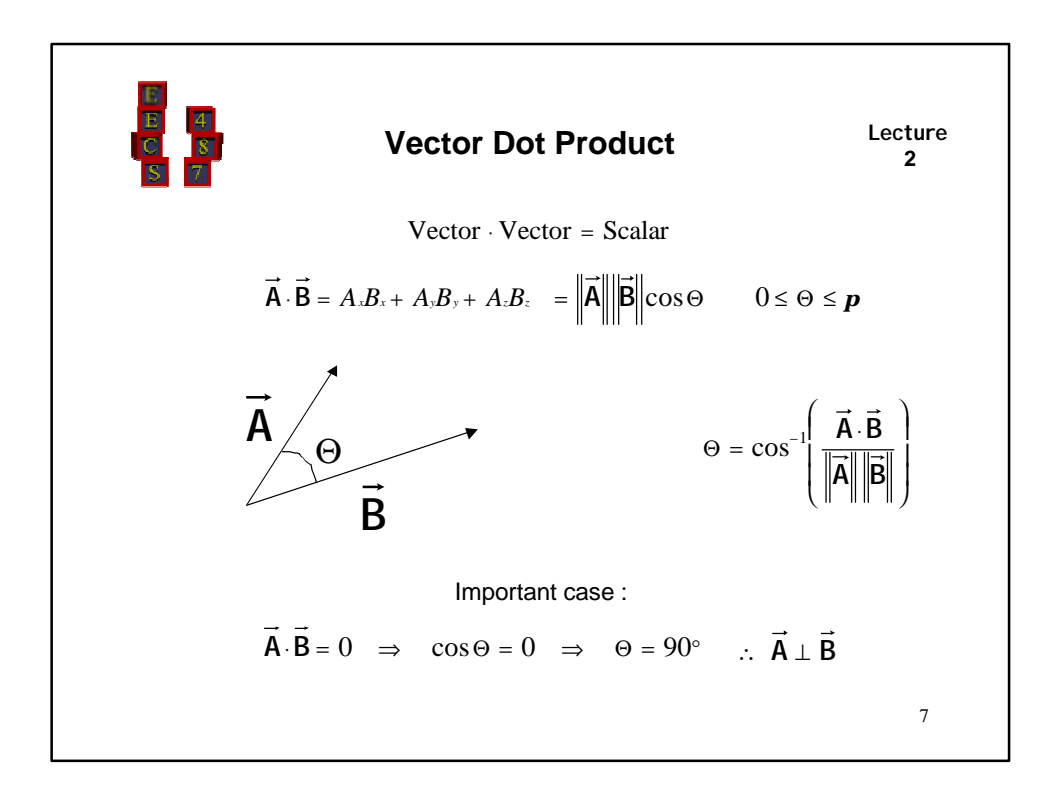

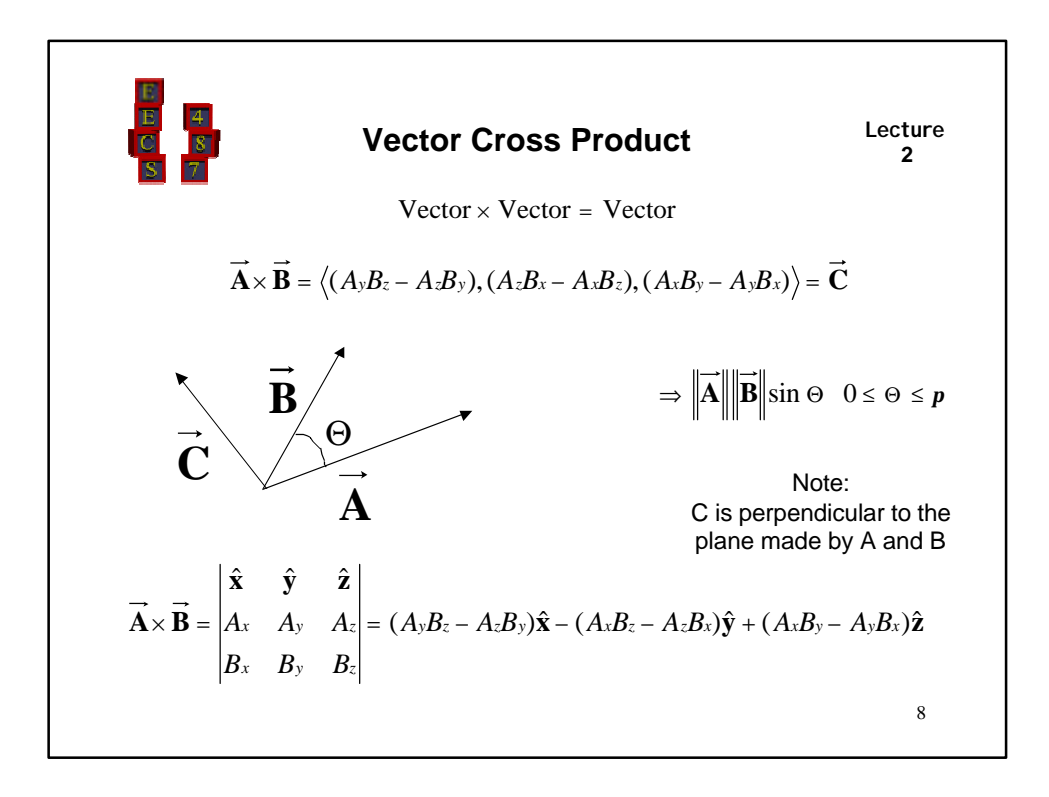

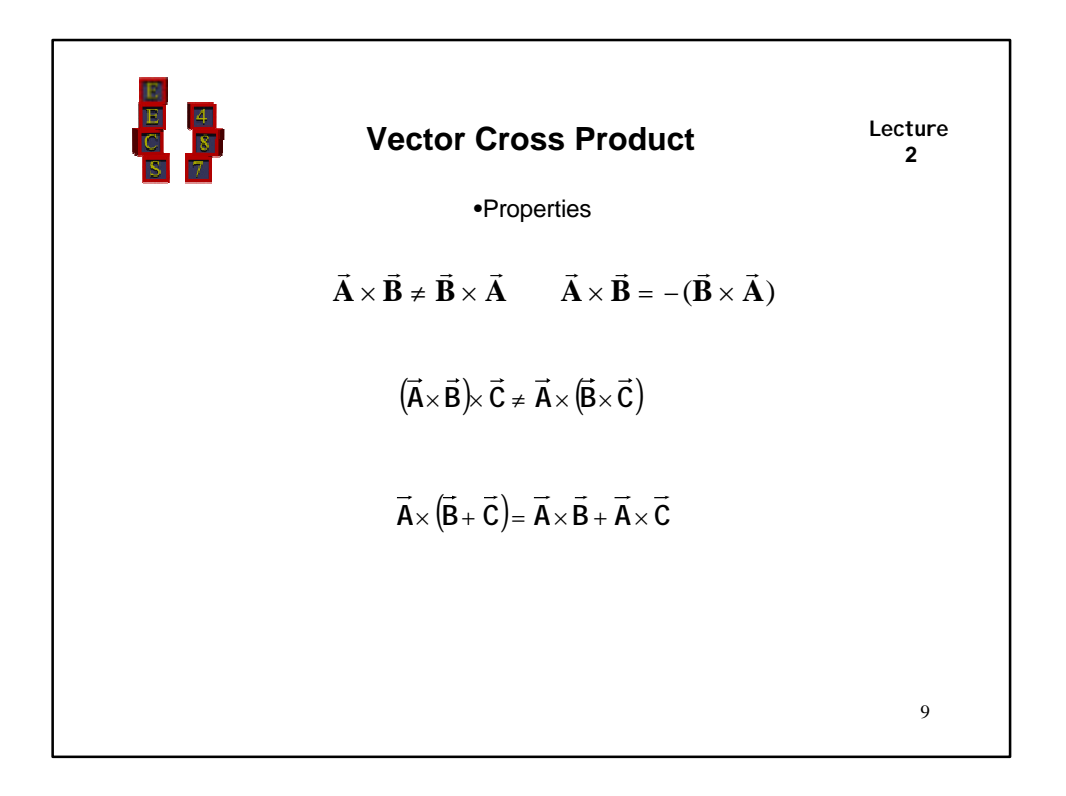

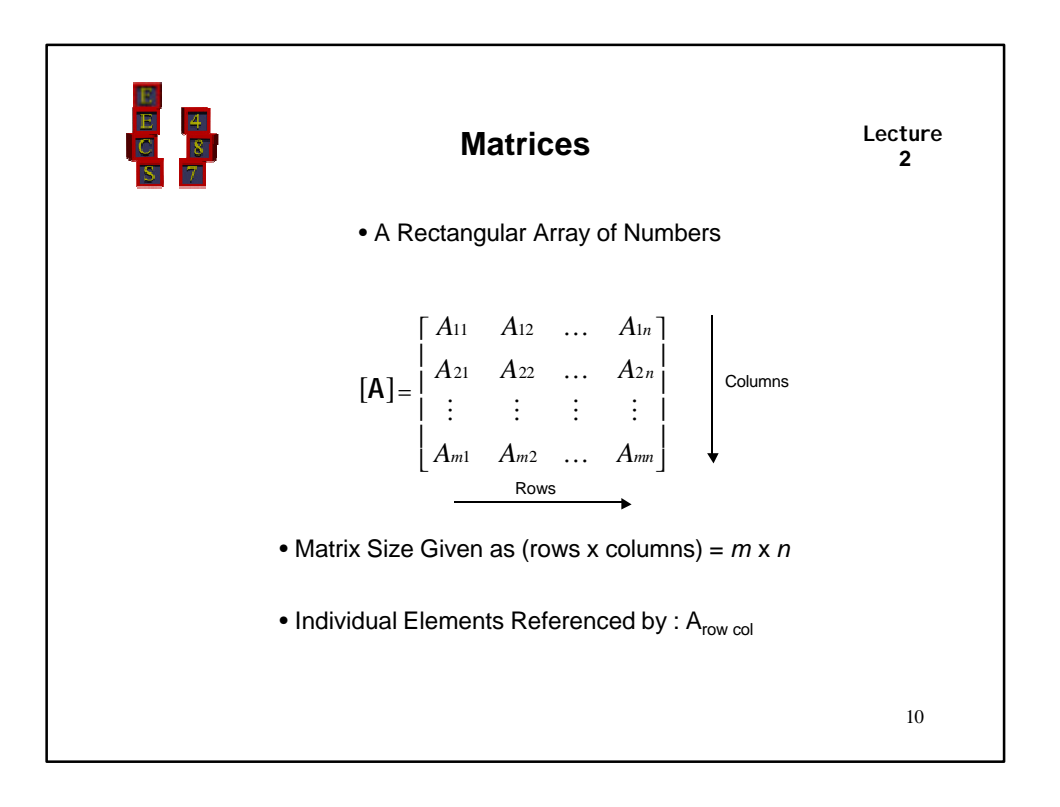

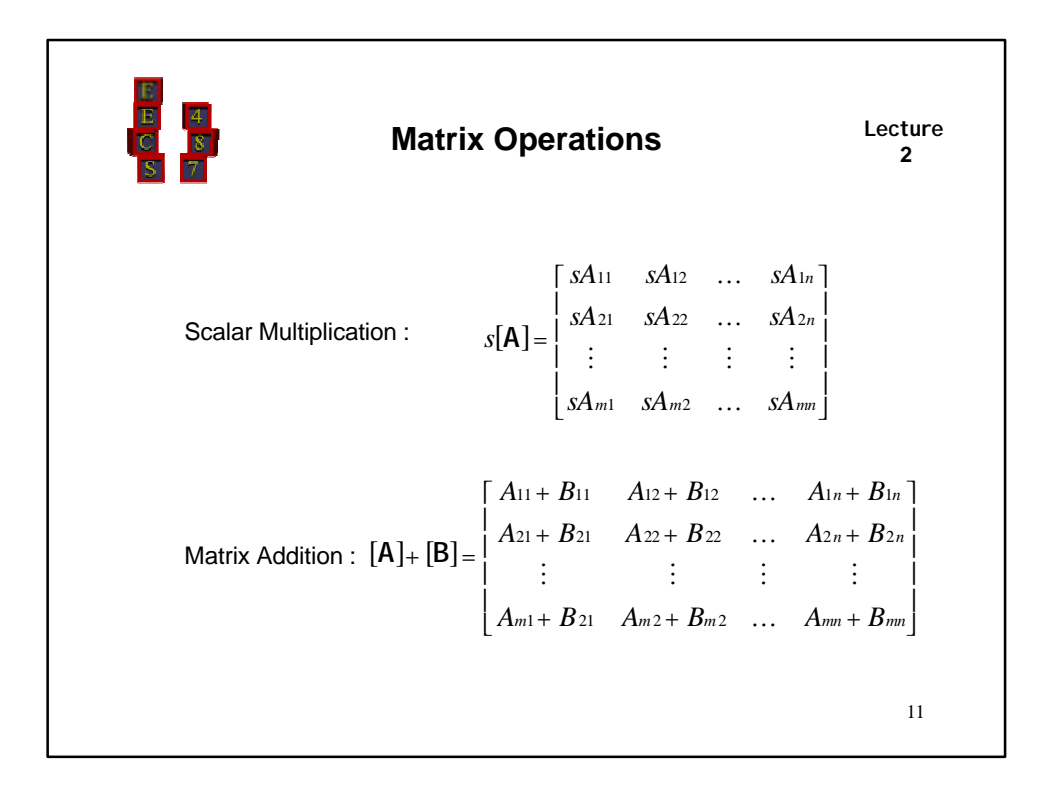

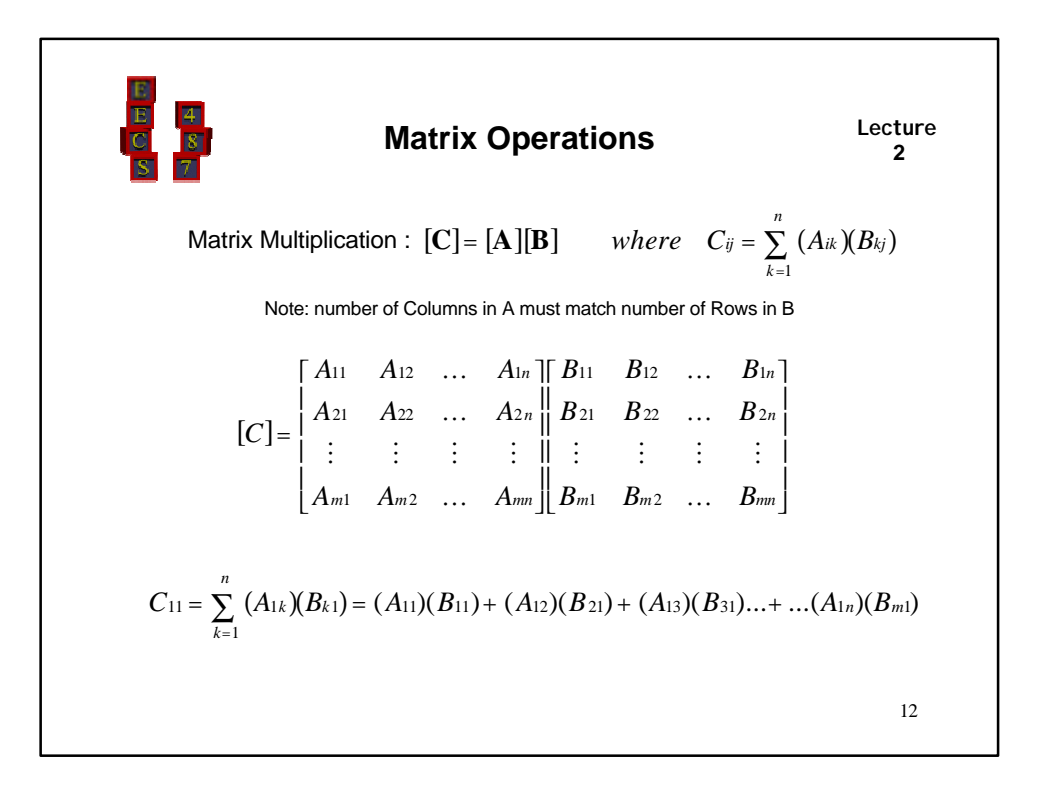

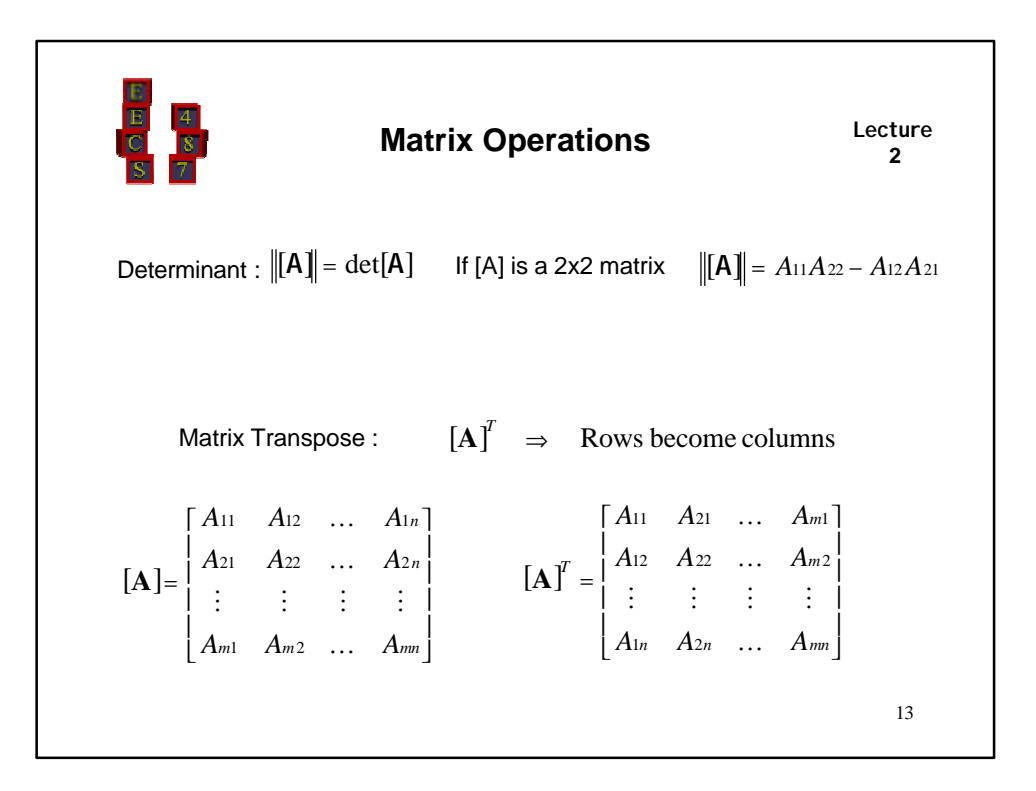

| B | 4 |
|---|---|
| 1 | 1 |
| 2 | 1 |
| 3 | 7 |
| 4 | 1 |
| 5 | 2 |
| 5 | 3 |

\nMatrix Form of a Vector

\nNow Vector: 
$$
\vec{A} = [A] = [A_x \ A_y \ A_z]
$$
 Column Vector:  $\vec{A} = [A] = \begin{bmatrix} A_x \\ A_y \\ A_z \end{bmatrix}$ 

\nMatrix Form of Dot Product:

\n
$$
\vec{A} \cdot \vec{B} = [A]^T [B] = \begin{bmatrix} A_x \\ A_y \\ A_z \end{bmatrix}^T \begin{bmatrix} B_x \\ B_y \\ B_z \end{bmatrix} = [A_x \ A_y \ A_z] \begin{bmatrix} B_x \\ B_y \\ B_z \end{bmatrix} = A_x B_x + B_y B_y + A_z B_z
$$
\n

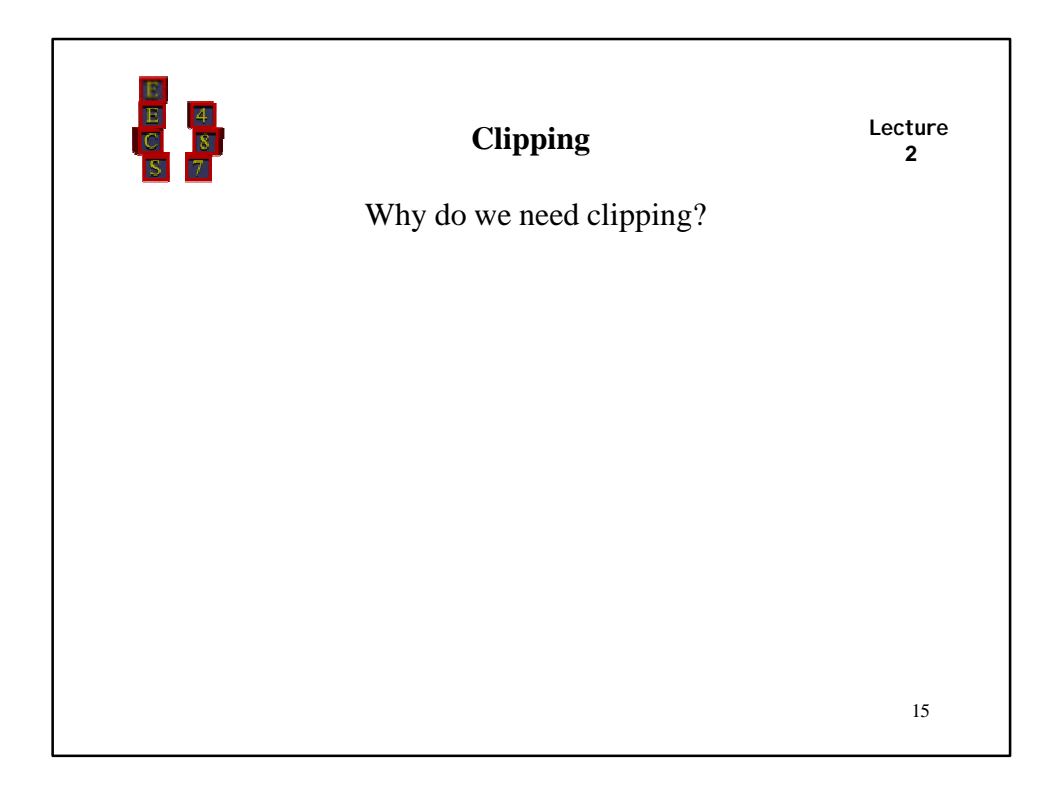

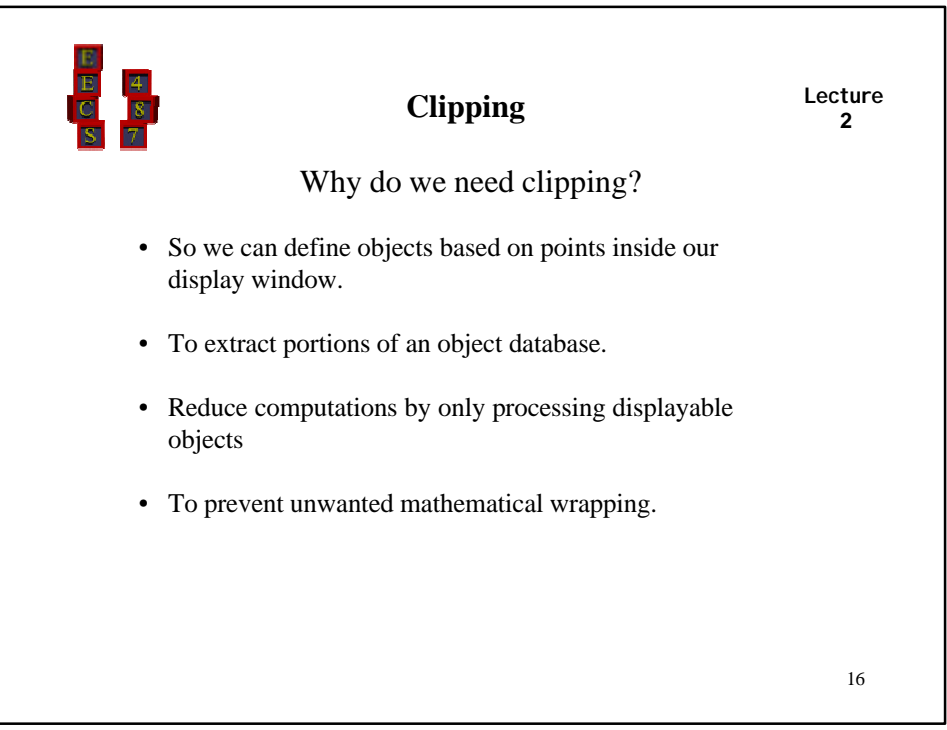

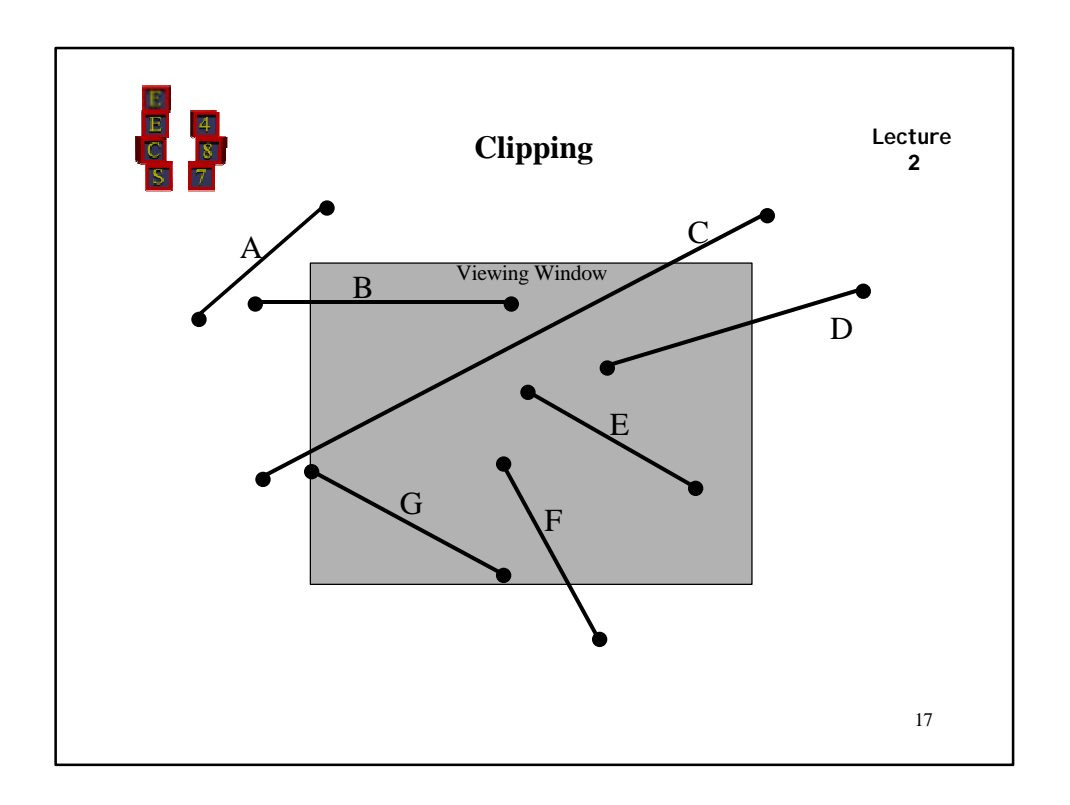

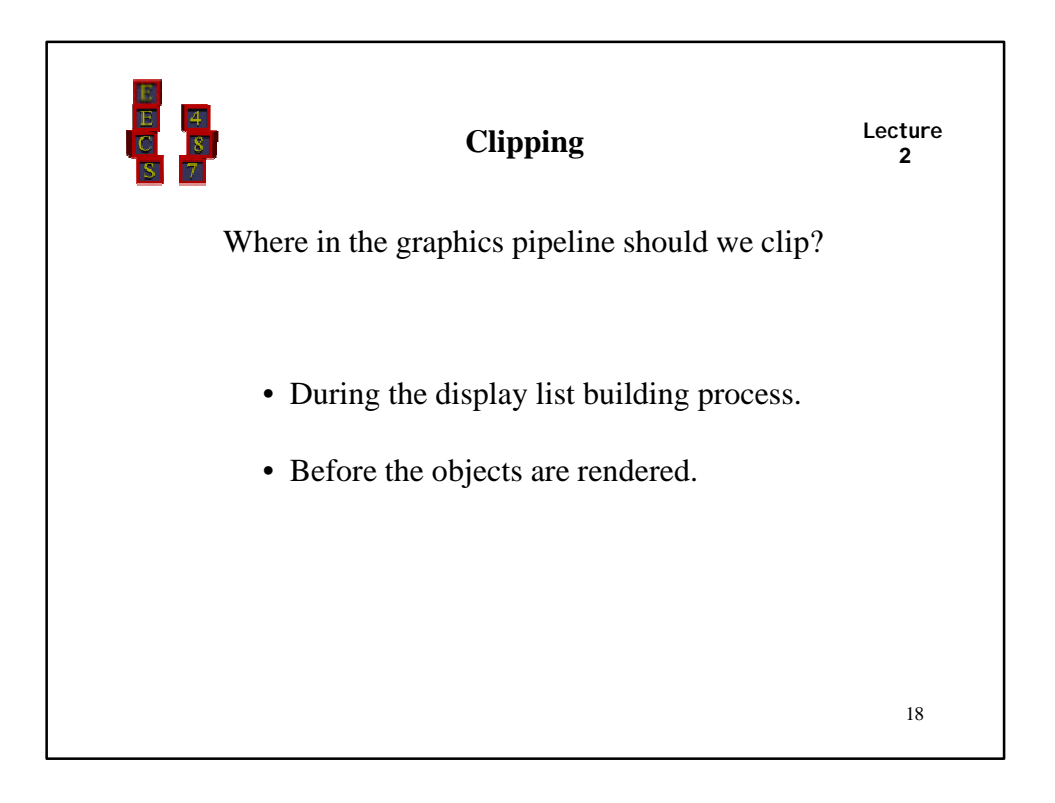

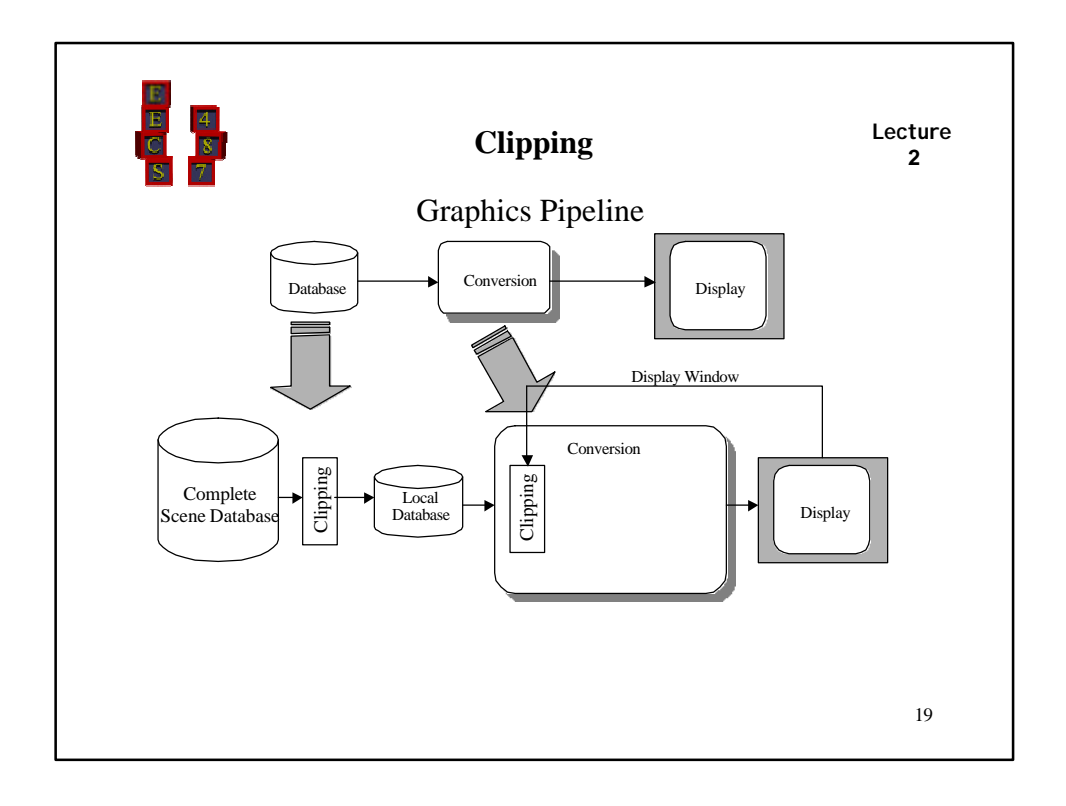

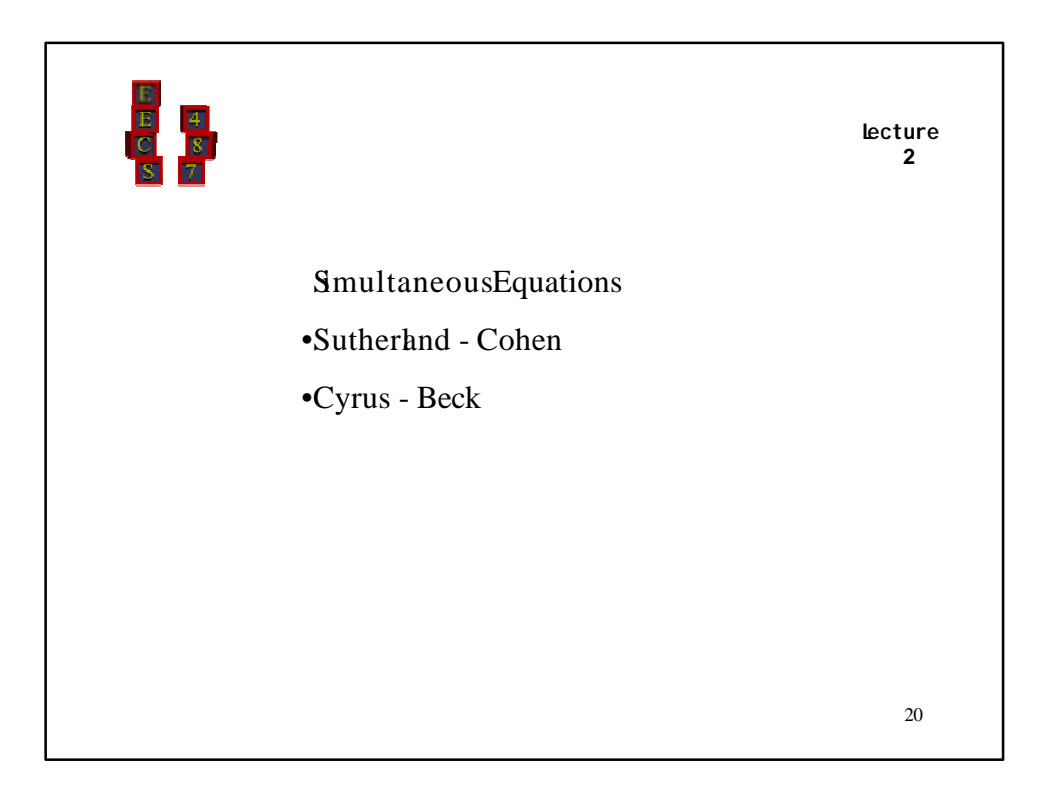

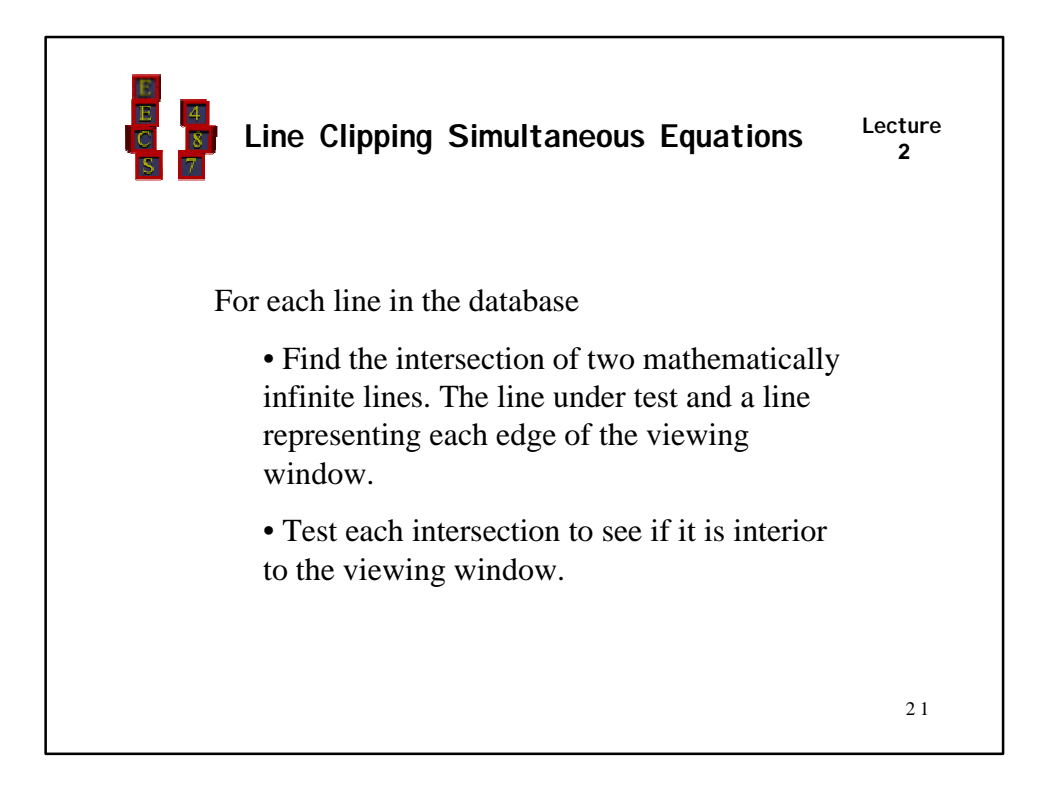

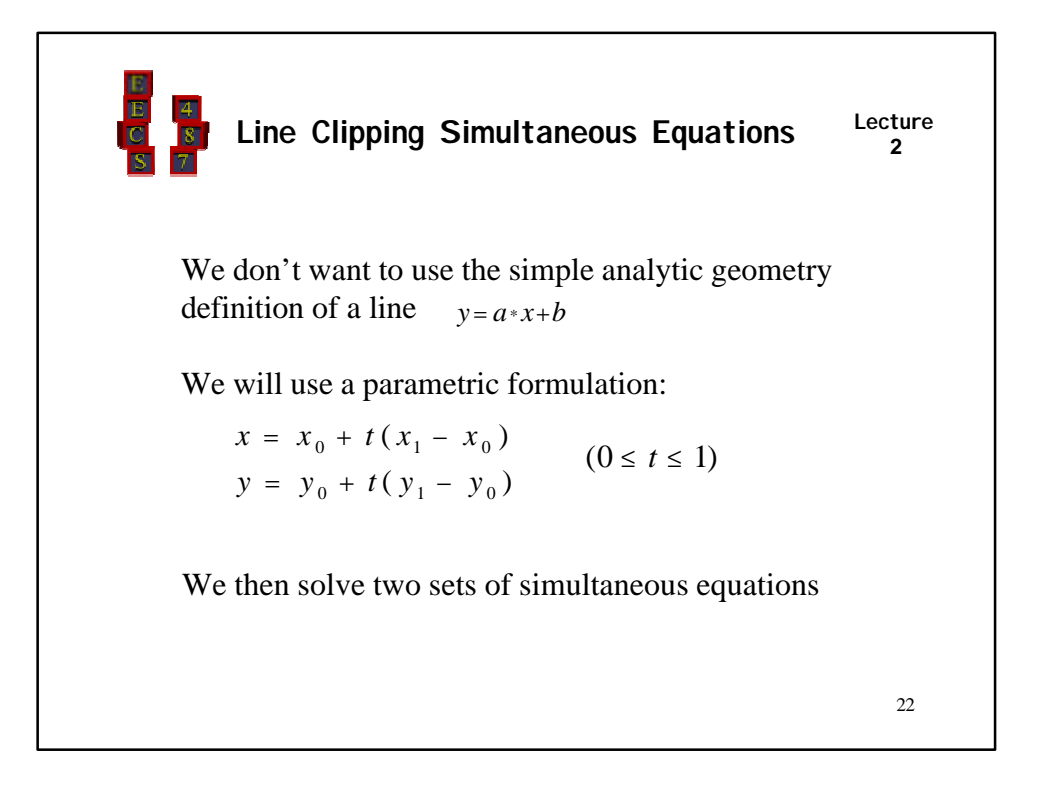

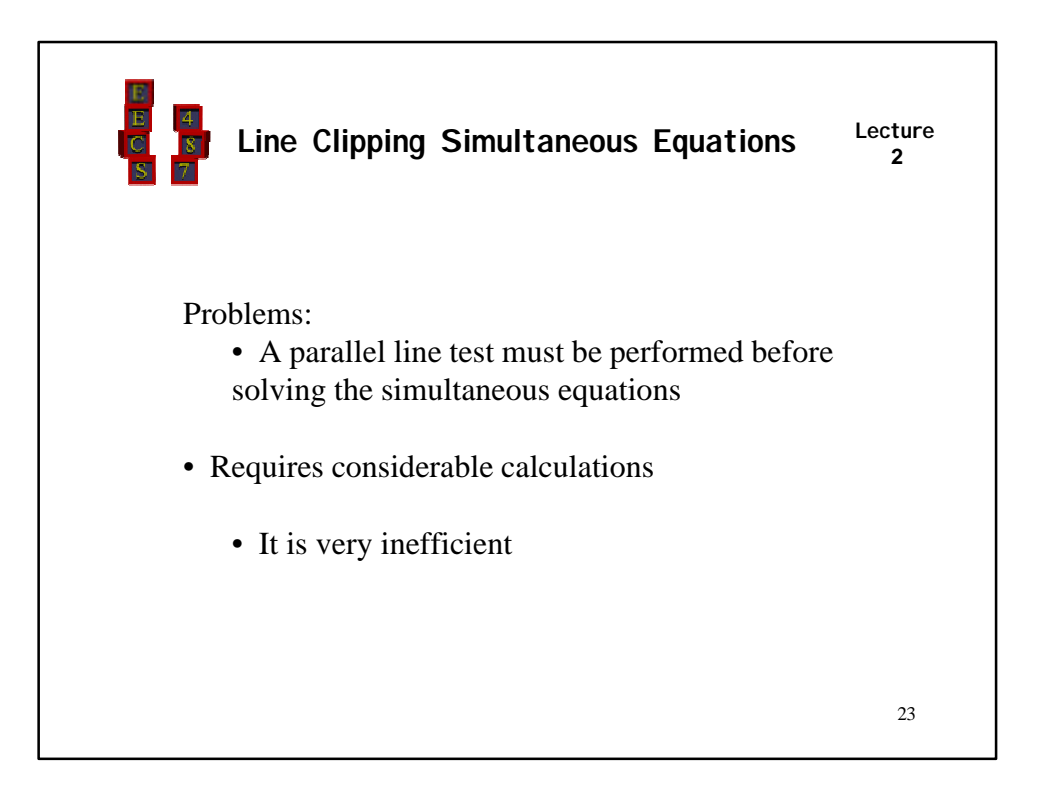

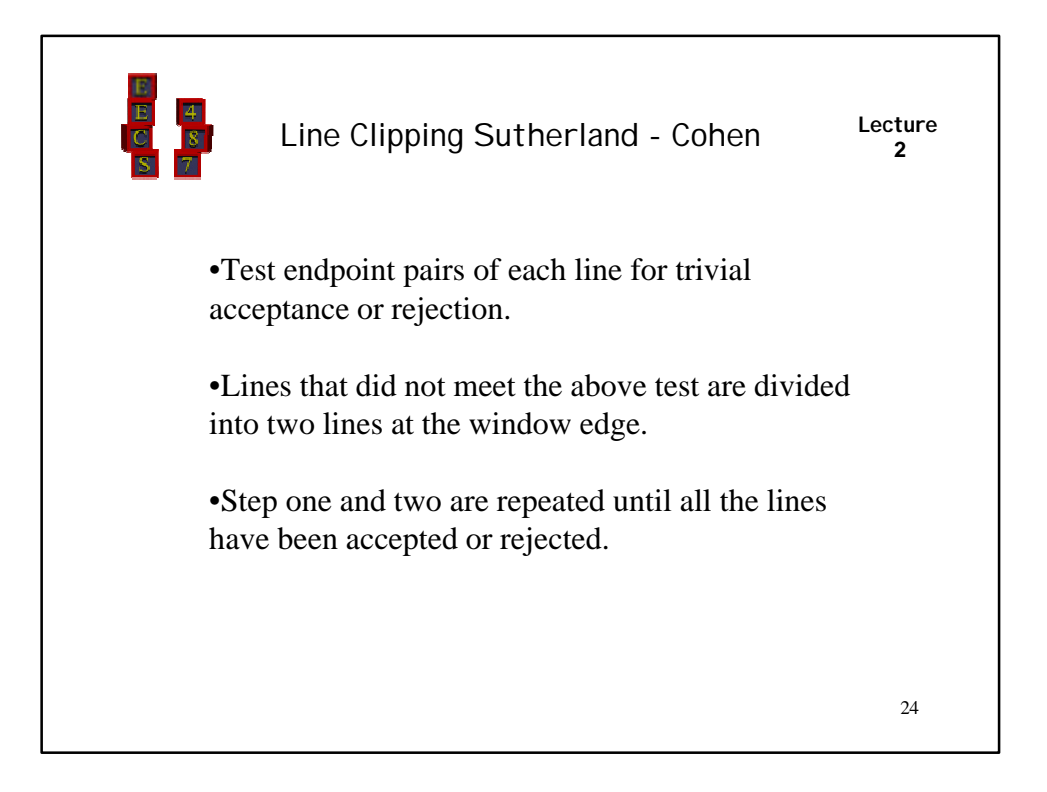

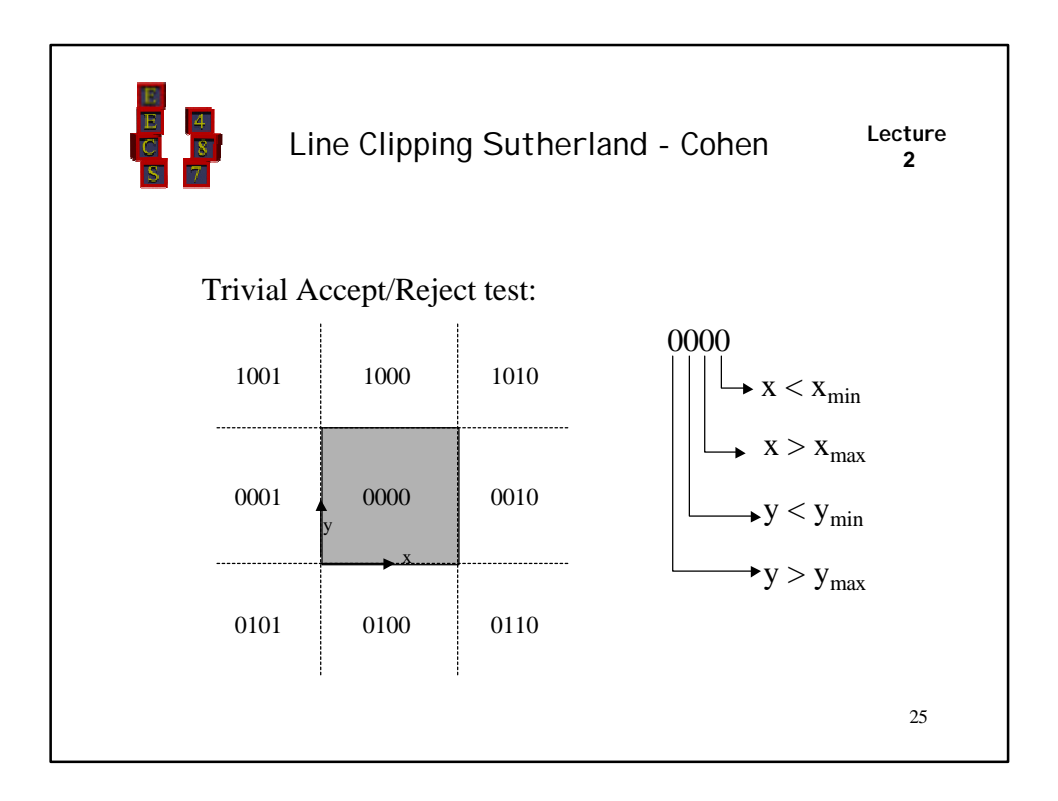

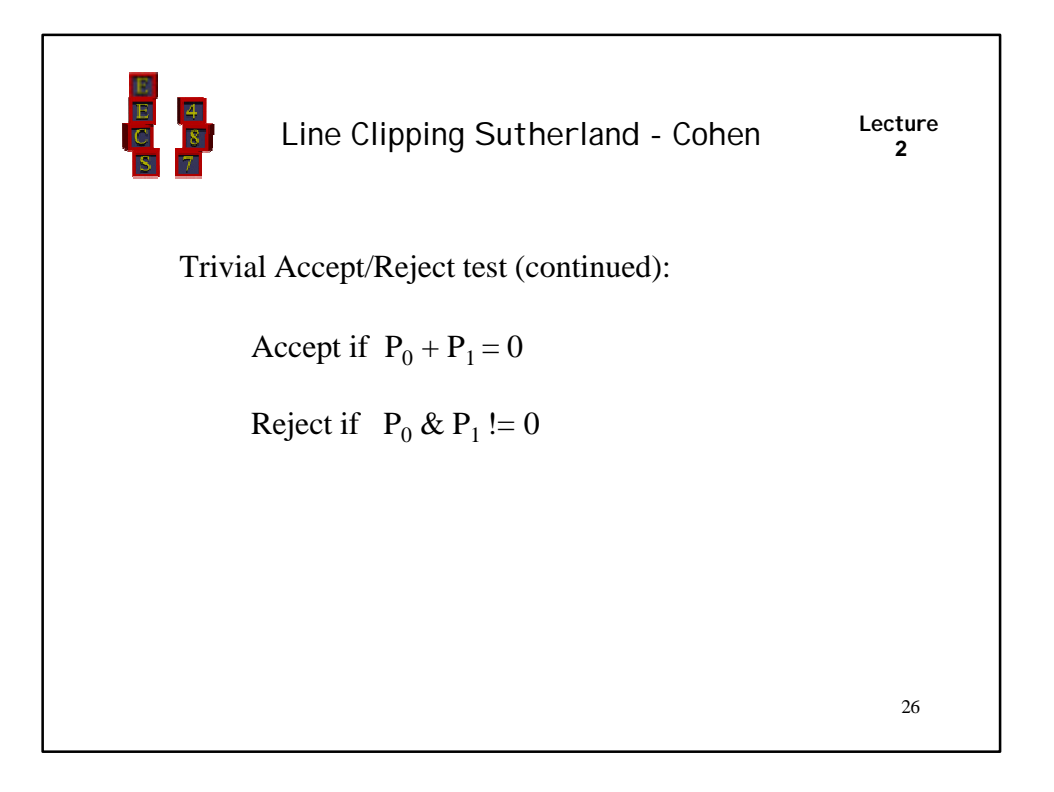

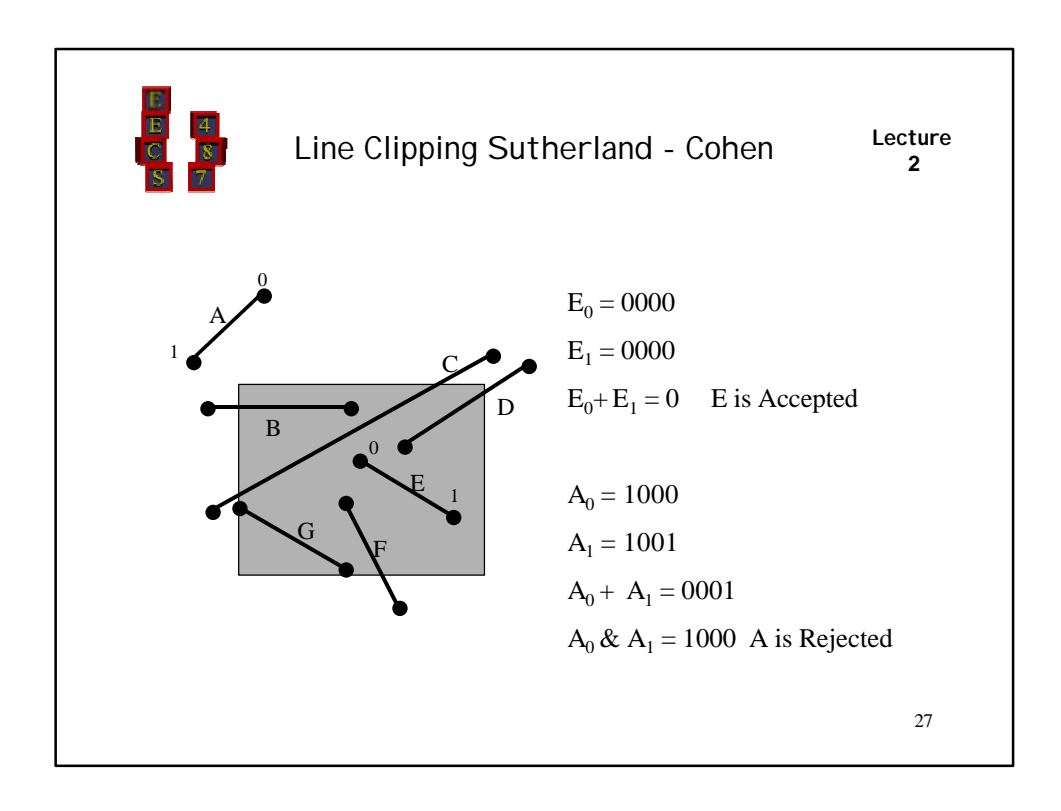

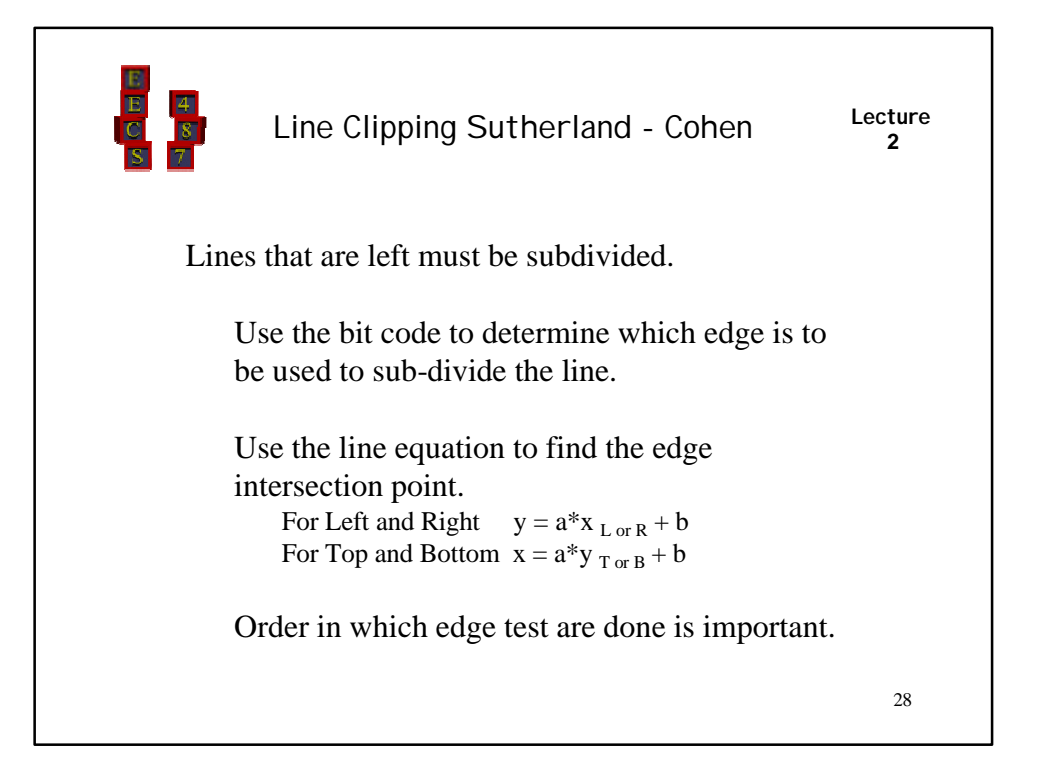

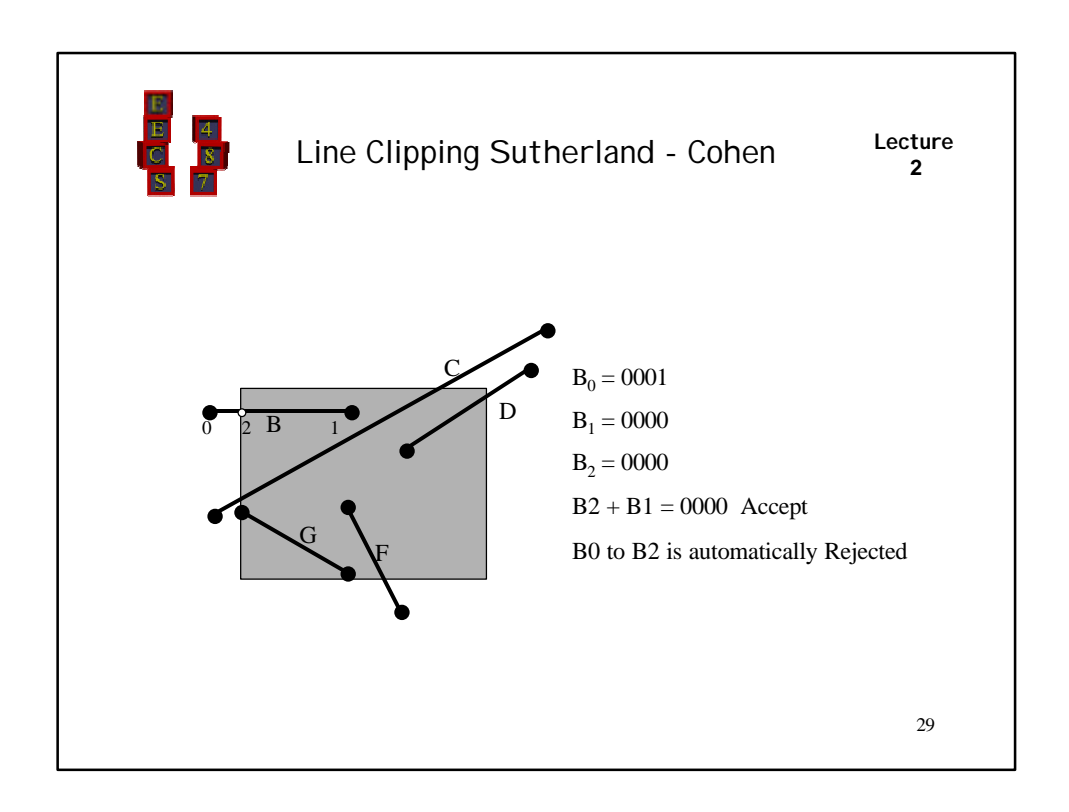

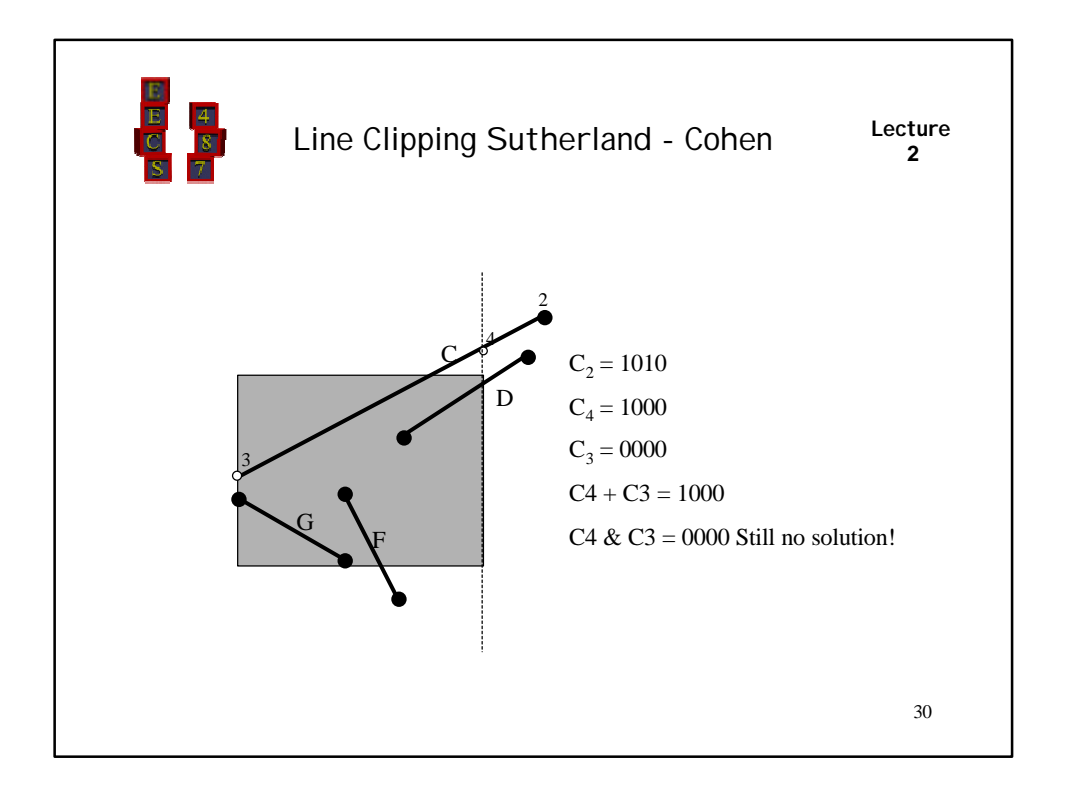

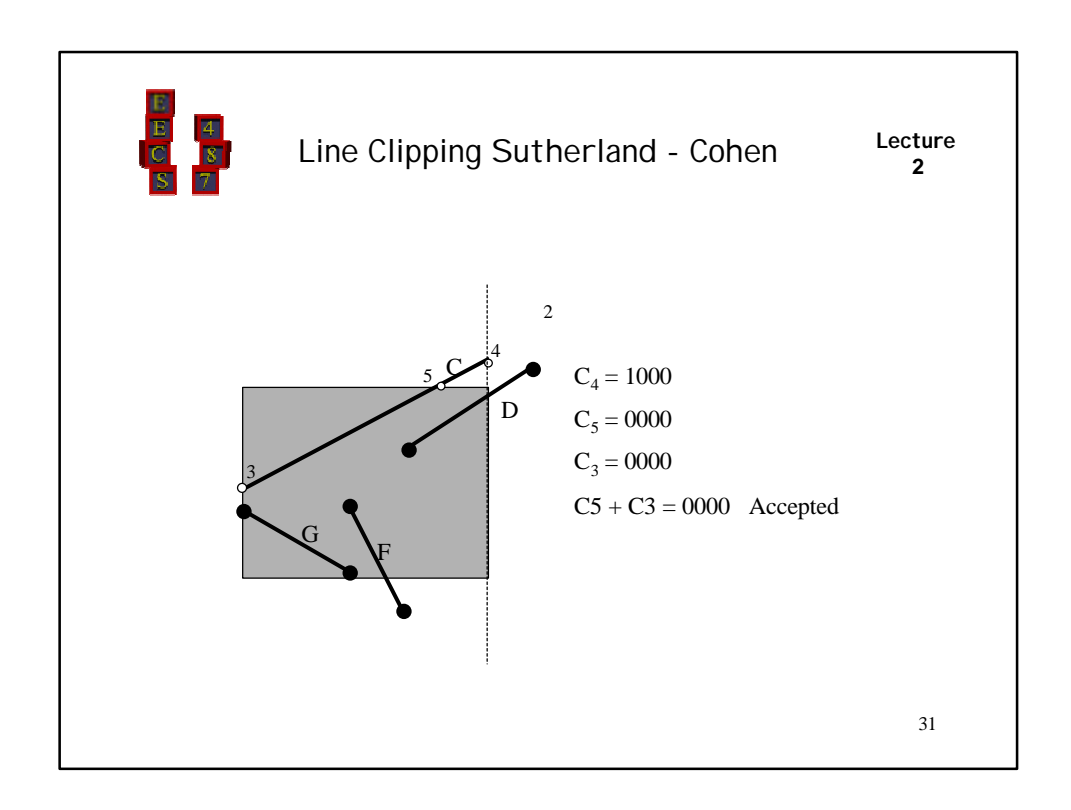

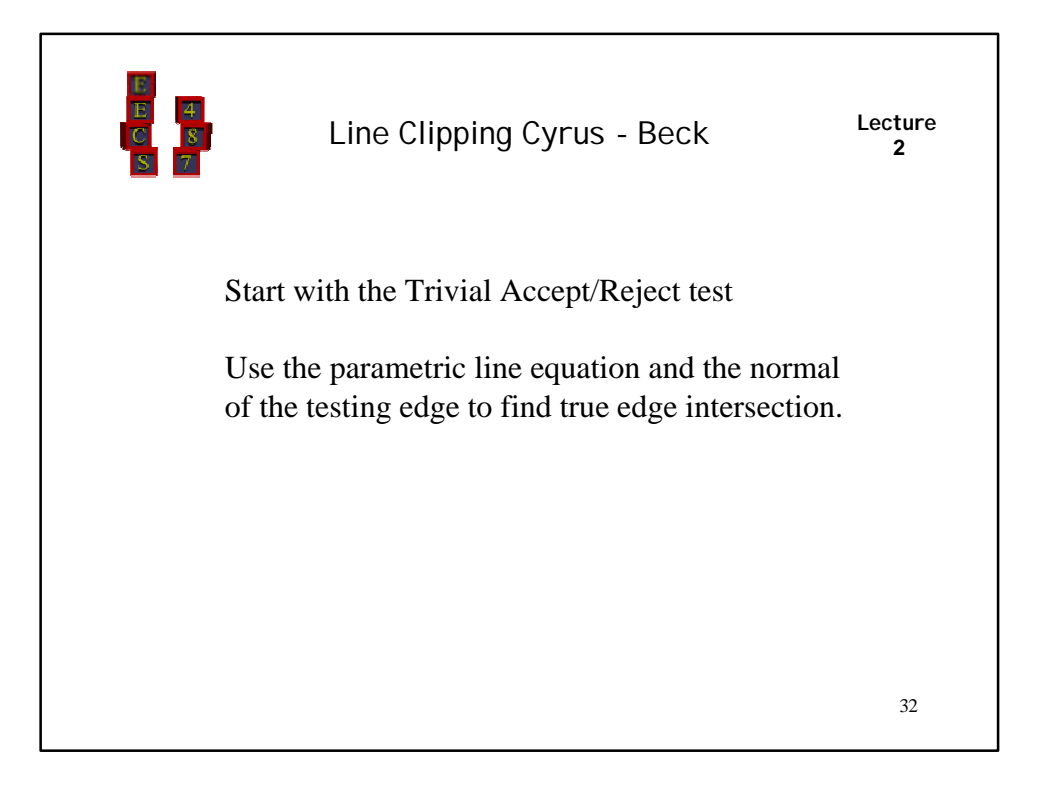

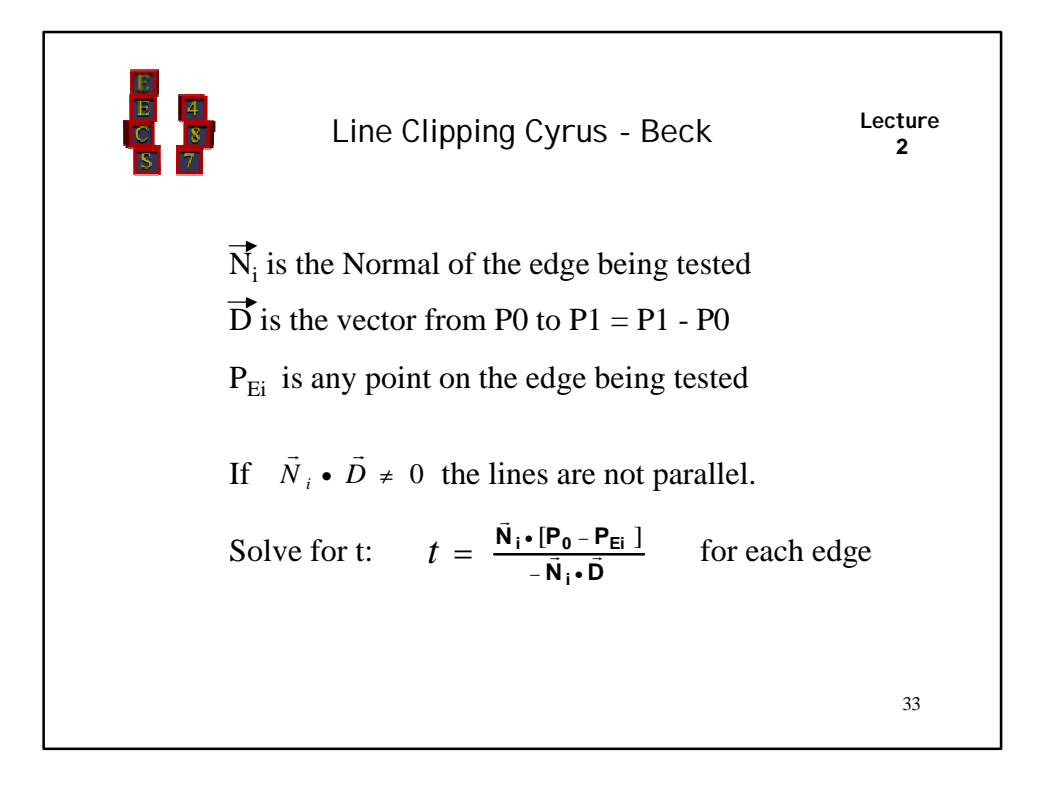

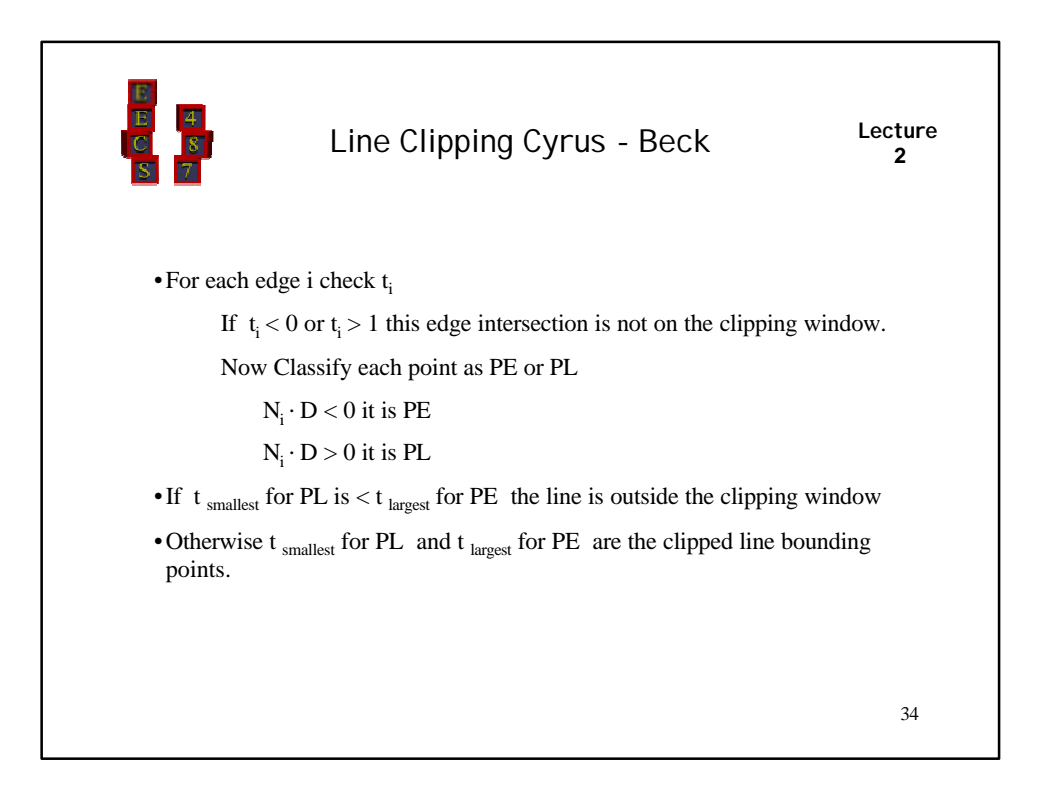

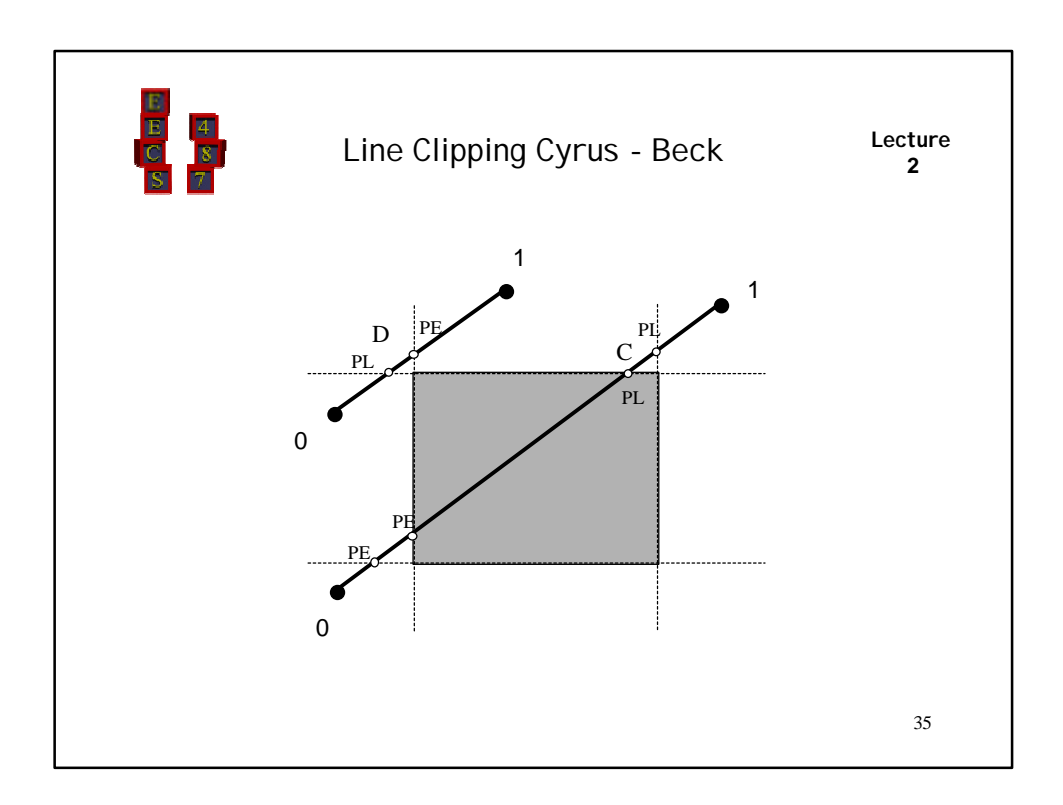